## **Day Text Converter Activation Free [March-2022]**

# **Download**

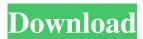

#### Day Text Converter Crack+ Free Download For Windows

Convert every text in your computer to upper and lower case, while you are writing or pasting in the box, or after copy-paste from a web site, and after pasting it in an email. When you finish, you can save it in a TXT file. [b]Convert text to upper or lower case[/b] - Convert letters in your text to upper or lower case. [b]Save file in TXT file[/b] - Save file in TXT file with default name. [b]Select font[/b] - Choose font in which you will convert text. [b]Select folder[/b] - Select folder to save file with. [b]After pasting in mail, do you want to continue?[/b] - If YES, conversion will be done automatically. [b]Save in TXT file [/b] - Save text in TXT file. [b]Help [/b] - Get help from the FAQ. [b]Change background color [/b] - Change background color of window. [b]Change Window Color[/b] - Change color of window. [b]Change Window Text Color[/b] - Change color of text. [b]Change Toolbar Color[/b] - Change color of save text. [b]Change Theme Colors[/b] - Change color of tool button. [b]Change Toolbar Text Color[/b] - Change color of toolbar. [b]Change Toolbar Button Color[/b] - Change color of toolbar. [b]Change Toolbar Color[/b] - Change color of text. [b]Change Save Text Color[/b] - Change color of save text. [b]Change Font Color[/b] - Change color of text. [b]Change Toolbar Color[/b] - Change color of toolbar. [b]Change Toolbar Color[/b] - Change color of text. [b]Change Toolbar Text Color[/b] - Change color of text. [b]Change Toolbar Color[/b] - Change color of toolbar. [b]Change Toolbar Text Color[/b] - Change color of text. [b]Change Toolbar Text Color[/b] - Change color of text. [b]Change Toolbar Text Color[/b] - Change color of toolbar. [b]Change Toolbar Text Color[/b] - Change color of toolbar. [b]Change Toolbar Text Color[/b] - Change color of toolbar. [b]Change Toolbar Text Color[/b] - Change color of toolbar. [b]Change Toolbar Text Color[/b] - Change color of toolbar. [b]Change Toolbar Text Color[/b] - Change color of toolbar. [b]Change Toolbar Text Color[/b] - Change color of toolbar. [b]Change

#### Day Text Converter Download [Updated]

· Add the MACRO (macro) functionality to any program that doesn't offer it already (you don't have to use Microsoft Word!). Real-time conversion of any text you have highlighted or that you have just pasted in the text box. Convert to upper and lower case letters. Save the text to a TXT file (or any other type of file) at the same time. Full Screen support and Zoom-in the text. · Adjustments of the converted text, including time to become enabled. · Works with any application that uses notepad or other text editors. Full Unicode support. By default, the change is done in real time as you type. You can also set the time delay to perform the change. Supports Auto-Save of your conversion. Full Unicode support (includes the full UTF-16 character set). Unicode Support (includes characters from all of the following languages: Chinese, Japanese, Korean, Arabic, Hebrew, Thai, Vietnamese, Russian, Turkish, and all of the base western European languages) · Use of the full 128-character screen. · You can set a time delay in milliseconds between consecutive conversions. You can easily change the text into upper case (or lower case) by entering a different text in the text box. When you close the application, all the text is saved in the file that you have selected. If you change the setting from real time to delayed time or back to real time, the previous conversion settings are saved. Displaying the text in the preview box instead of the conversion settings box. The same text in multiple boxes for easy preview. Fully customizable settings. Multi-language support. Unicode conversion in any selected language. English, Spanish, French, German, Russian, Italian, Chinese, Japanese, Korean, Arabic, and Hebrew. Allows you to convert the current selection to upper case and lower case, and store the results in a TXT file. Allows you to convert the current selection in multiple boxes, with previews. Allows you to convert the current selection to upper case and lower case, and store the results in a TXT file. · Allows you to convert the current selection in multiple boxes, with previews. · Allows you to convert the current selection in multiple boxes, with previews. · Allows you to convert the current selection in 77a5ca646e

### **Day Text Converter License Key Full Free**

Day Text Converter converts every text to upper and lower case letters, in real time, while you are writing or pasting in the box. There is also the option of saving in a TXT file. Get Day Text Converter and take it for a spin to see just how useful it can be for you! Day Text Converter Windows Setup: 1. First of all, you need to extract the Zip File that you downloaded from this page. 2. After that, double-click Day Text Converter.exe. 3. A window that informs you about the installation process will appear. 4. If everything went fine, just click Next button to start the installation process. 5. Day Text Converter will be installed on your computer now. 6. In order to start the program, double-click on Day Text Converter icon that you can find on your desktop. 7. It will be listed in the Start Menu. Just click on it to run the application. 8. A window will appear that requests you for permission to run the program. 9. Once you give your consent, click OK to run the application. 10. Day Text Converter will run on your computer. Please Note: 1. Day Text Converter is free to use. 2. This program is not an antivirus application, nor does it provide any type of security. 3. Your personal data is confidential, and it will not be stored on our servers. 4. Day Text Converter provides you with the option to create an account that gives you access to multiple conversion results. Install the registered version of Day Text Converter Click below on the link, wait for a few seconds and download the installer of Day Text Converter. Click the Download button and choose the location where you want to save Day Text Converter Setup file. Run the downloaded day text converter setup file and follow the prompts to continue installation. Close the window after installation and open the Start Menu and type Day Text Converter in the search box to run the program. Click on Day Text Converter on the Start menu to run the program. First you need to run the Day Text Converter Setup file. Double click on the Day Text Converter Setup file and wait for it to run. Day Text Converter automatically downloads and installs all required components from the web. Click Finish to close the window and Day

#### What's New In Day Text Converter?

Day Text Converter is a simple tool that transforms the text you put in the field into the appropriate language. All of your text will be converted automatically to the language that you have selected on the Form. The TheoSoft List Checker for Outlook eliminates errors with every update, finding those list entries with duplicates, conflicts or broken links. And what's more, it has a fully automatic update feature, which can save you hours of work. Free Download Fest: - This is a free program to download stuff for free. - We recommend you to free download the program below, don't pay for it. - We are not to be held responsible for any illegal use of the program. - This is not an official site. ... to serve you with full satisfaction. Don't hesitate and click the Download button now. 3K Techies - MP3 Joiner is an audio recording program that uses an intelligent algorithm to replace any sound in the recorded media that is inaudible. The most important advantage of using MP3 Joiner is that you can combine your favorite MP3 songs to a single track without doing the manual work yourself. Similar to the popular WinAMP MP3 Player, MP3 Joiner enables users to quickly search for any song on their computer. With just a few clicks, it can search... MP3 Joiner is also known as MP3 Joiner MP3, which is a software for Windows that can help users to combine multiple MP3 files and convert them to a single MP3 file. The software supports most popular audio formats such as MP3, WMA, WAV, AVI, OGG, etc. 3K Techies, MP3 Joiner is a free MP3 joiner that users can use to join MP3 files, apply various effects, and even create ringtones. The features include: + Convert any MP3 files to a single file, or use them as separate files + Join multiple MP3 files to create a single MP3 file + Apply various effects to MP3 files, such as remove silence, cut silence, fade in/out, equalize, and so on. + Automatically play MP3 files when you open them Basic MP3 Joiner is a simple audio recording program that allows users to record streaming audio or prerecorded sound to file. Users can record audio from any source that is connected to the sound card or available via sound card inputs. Most popular formats such as WAV, MP3, AVI, OGG, and many more are supported. Basic MP3 Joiner is freeware program to help you convert any audio file to a single MP3 or WAV file. ...sound quality, but cannot preserve the file. However, the program can still be used to convert any format to MP3 files, such

#### **System Requirements For Day Text Converter:**

See the official site for the full list of requirements. Download Direct Download AppImage Portable apps for the Raspberry Pi Portable apps for the Raspberry Pi are made specifically for Pi. They are easier to download, smaller, and more secure. 2. Go to the downloads section of the Raspberry Pi official website. 3. Download an Raspbian image (an image of the operating system running on the Pi) using the following options. Option 1: 3a) A.img file

#### Related links:

 $\underline{http://www.suaopiniao1.com.br//upload/files/2022/06/IDL19OoBpQhcl4jm1zey\_06\_3743c34bd4b9efbbb6af2cd792e46e21\_file\_.pdf$ 

https://whatchats.com/upload/files/2022/06/htvkDKwAIZozh3yGv7te 06 3743c34bd4b9efbbb6af2cd792e46e21 file.pdf http://reddenegocios.garantizamifuturo.com/upload/files/2022/06/Wi1EPePSJMH2pXv3BE74 06 38f3f1e32bcbb797f988f71 562b17377 file.pdf

https://cromaz.com.br/upload/files/2022/06/8eUJXmFtZbRPrHACDhra\_06\_3743c34bd4b9efbbb6af2cd792e46e21\_file.pdf http://www.nextjowl.com/upload/files/2022/06/iZNjPVclwjEtzJ7MXQyE\_06\_b81b1f9fbab25debe0781c3631fb1057\_file.pdf http://bookmarkwebs.com/upload/files/2022/06/RS9FLulOqQp8ZJpEUAW5\_06\_3743c34bd4b9efbbb6af2cd792e46e21\_file.pdf

https://vrokus2g.wixsite.com/bocesspola/post/the-cooling-speed-of-crystallization-crack-free-license-key-latest http://www.medvedy.cz/jigsaw-license-manager-serial-key-download-pcwindows/https://bakedenough.com/vocdb-x64/

https://drogueriaconfia.com/prodalist-professional-download-pc-windows/